# Guía rápida Ingreso a Banca Digital

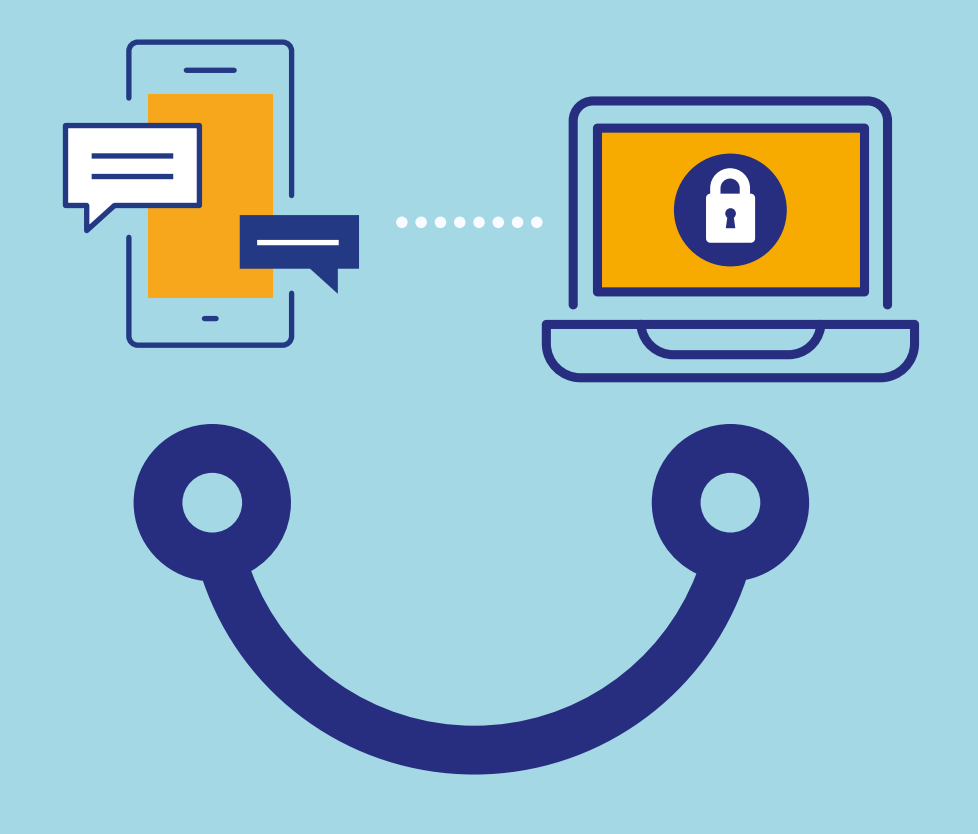

## **Conectados** es más fácil

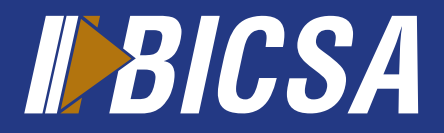

www.bicsa.com

## Ingreso a Banca Digital

Acceda a Banca Digital desde www.bicsa.com o descargue el APP BICSA desde la tienda virtual de su dispositivo.

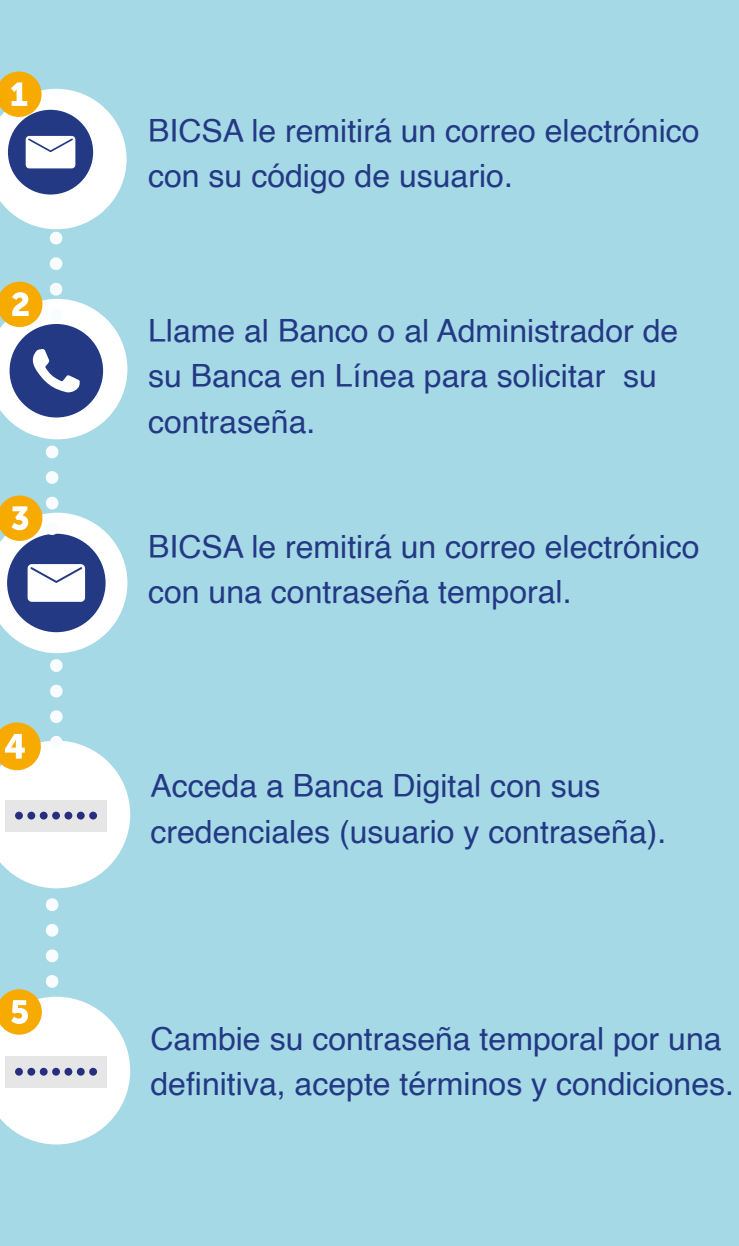

### Ajustes de seguridad

Ponemos a su disposición las siguientes configuraciones de seguridad necesarias para utilizar nuestra Banca Digital.

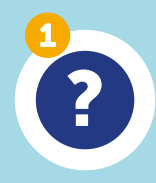

 $\frac{1}{2}$ 

### **Preguntas de seguridad:**

Serán solicitadas al momento de administrar sus ajustes de seguridad en Banca en Línea.

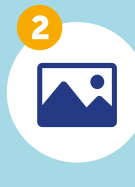

#### **Imagen de seguridad:**

Podrá visualizarla al ingreso de Banca en Línea como medida adicional para validar que está ingresando correctamente.

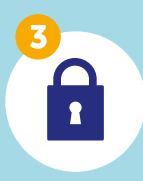

**Token:** Segundo factor de autenticación para ingresar a Banca Digital y realizar transacciones.

Al ingresar por primera vez,  $\frac{1}{2}$ Banca en Línea le solicitará configurar sus ajustes de seguridad (Imagen, preguntas y activar su Token Digital.

Para más información contáctenos al correo electrónico servicioalcliente@bicsa.com o a través de la central telefónica (+507) 208-9500 / (800) 800-24272 desde Costa Rica.

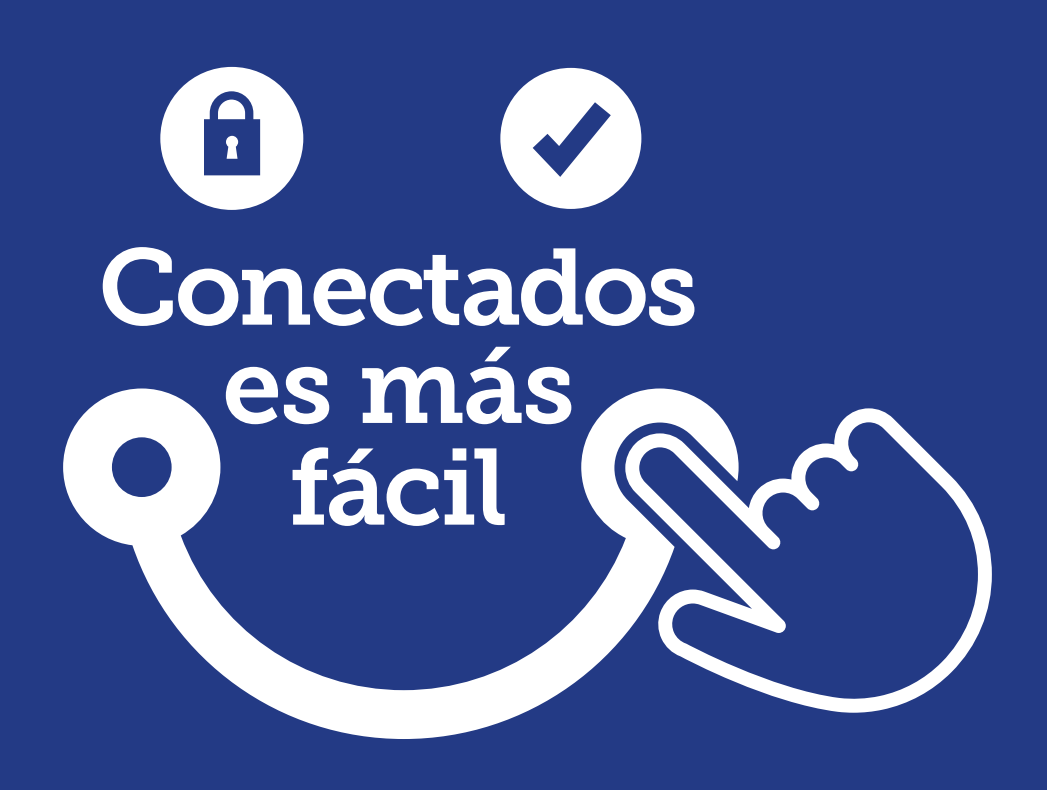

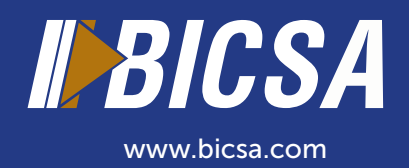